# Ch 2 notes - toy\_app

*My tutorial notes… be brief, H3 for each section, bold terms etc, code is italics* The tutorial: [www.railstutorial.org/.](https://www.railstutorial.org/) Chapter 2 builds an application called **toy\_app**.

## 2.1 Planning the application

Can do multiple apps in one C9 workspace. Start new Rails app: *rails \_5.0.0.1\_ new toy\_app* Install gems locally: *bundle install…* Init git; create repo on bitbucket; push to bitbucket repo; deploy "hello" dummy to heroku because "it's never too early to deploy"

### 2.2 The Users resource

Create User with scaffolding: *rails generate scaffold User name:string email:string* Update database to reflect User: *rails db:migrate*

**Very important** - MVC in Action, Figure 2.11

**resources** command creates Restful connections between URL and controller method: *resources users # in config/routes.rb*

Table 2.2 is **important** too. URL + HTTP request => Action in Rails

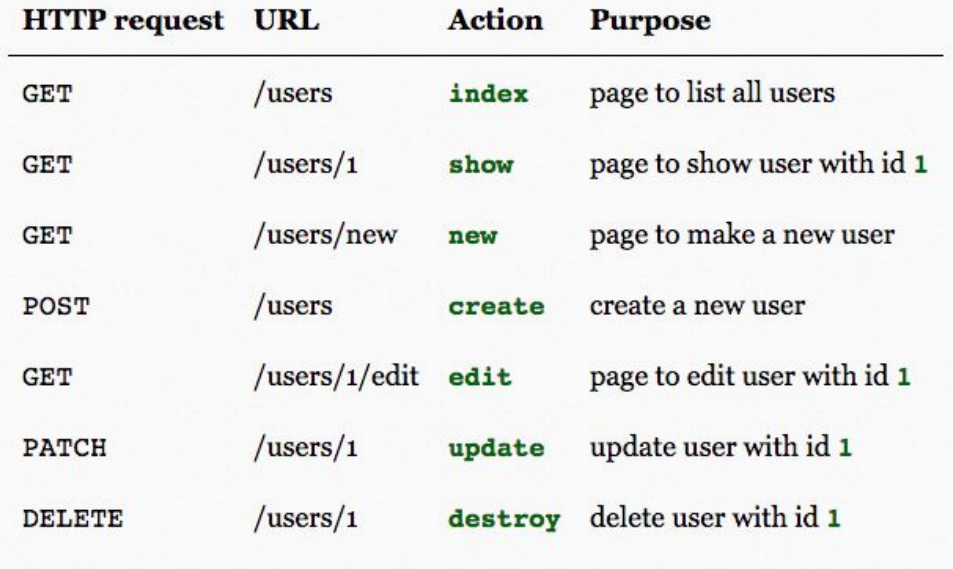

Table 2.2: RESTful routes provided by the Users resource in Listing 2.5.

**Representational State Transfer (REST)** - app resources can be created, read, updated and deleted (CRUD); corresponds to 4 HTTP requests: POST, GET, PATCH, and DELETE.

Instance variables start with the @ sign and are automatically available in views.

#### 2.3 The Microposts resource

Create MicroPost with scaffolding:

*rails generate scaffold Micropost content:text user\_id:integer rails db:migrate* First validations in data model: *validates :content, length: { maximum: 140 }* First data model associations: *has\_many :microposts # in User data model*

*belongs\_to :user # in micropost data model* Rails command line access: *rails console* Inheritance through < operator: *class User < ApplicationRecord* Remember this **deploy command sequence!**

> *git status git add -A git commit -m "Finish toy app" git push # push changes up to bitbucket*

*git push heroku # push changes up to heroku and deploy! heroku run rails db:migrate # must migrate DB changes too!*

Notice on heroku… your data model is there/changed, but your data was **not** sent over. Only the data model was migrated, not the data itself.

## 2.4 Conclusion

Run it: <http://toyapp694.herokuapp.com/>

This chapter introduced: scaffolding, MVC, REST architecture, some data modeling with validations and associations.

thanks… yow, bill

## **Users**

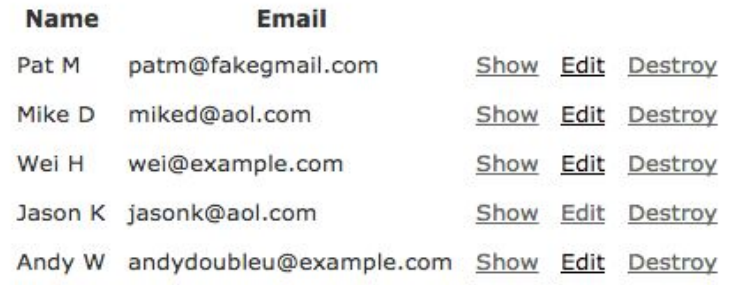

New User